## Common Android Views

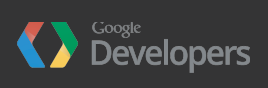

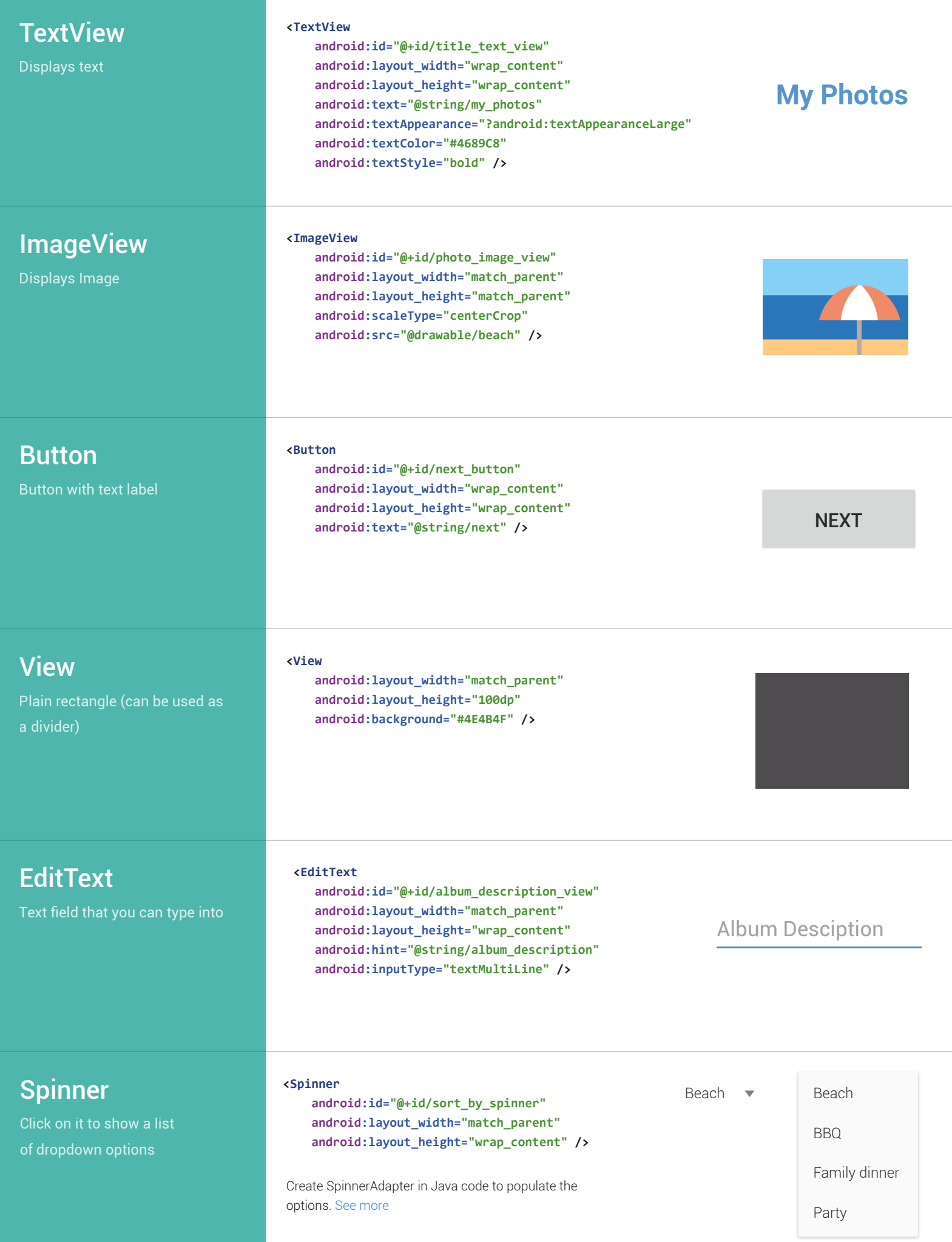

## Common Android Views

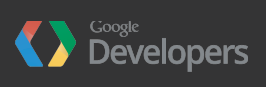

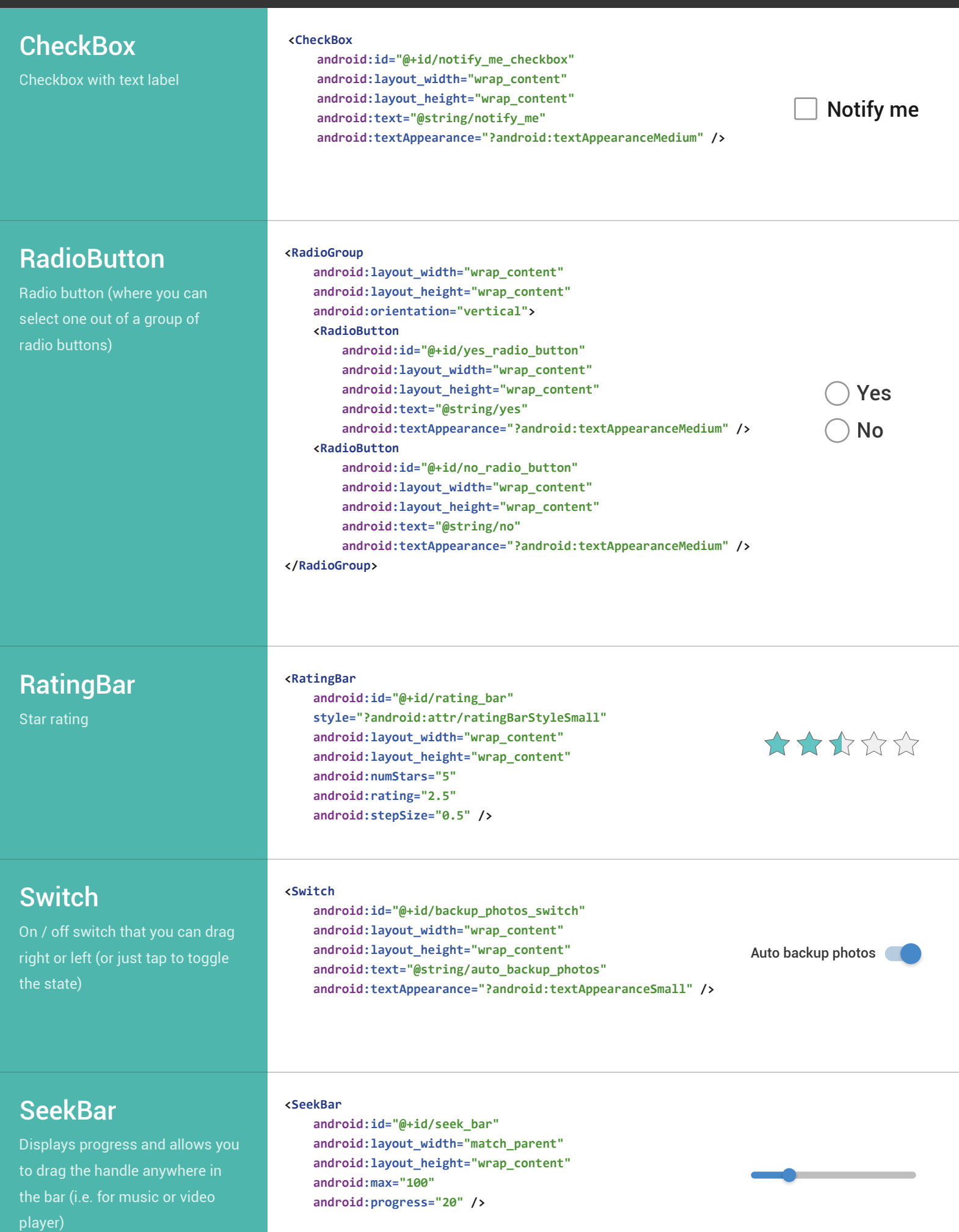

## Common Android Views

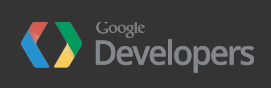

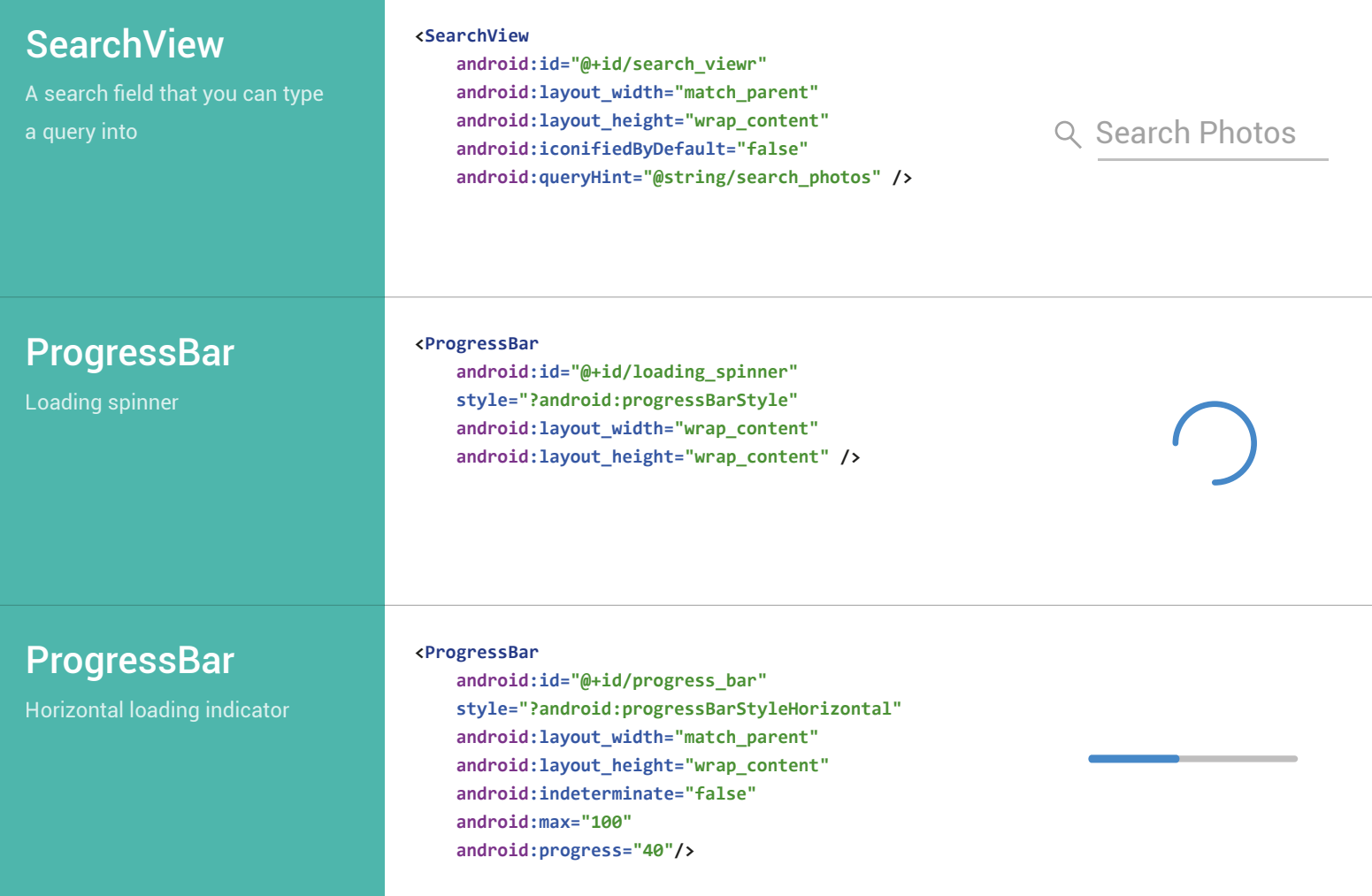

**Note:** This is based on an app with minimum SDK version of Ice Cream Sandwich (API 15), where the activity theme in res/styles.xml is defined as the following. You can define other theme colors like colorPrimary in your app, see this [guide.](https://developer.android.com/training/material/theme.html)

```
<style name="AppTheme" parent="Theme.AppCompat.Light.DarkActionBar">
    <item name="colorAccent">#4689C8</item>
</style>
```